Python<sup>1</sup>

Python (2)

13 ISBN 9787115425515

出版时间:2016-7

 $[ ]$  B.

页数:226

版权说明:本站所提供下载的PDF图书仅提供预览和简介以及在线试读,请支持正版图书。

www.tushu000.com

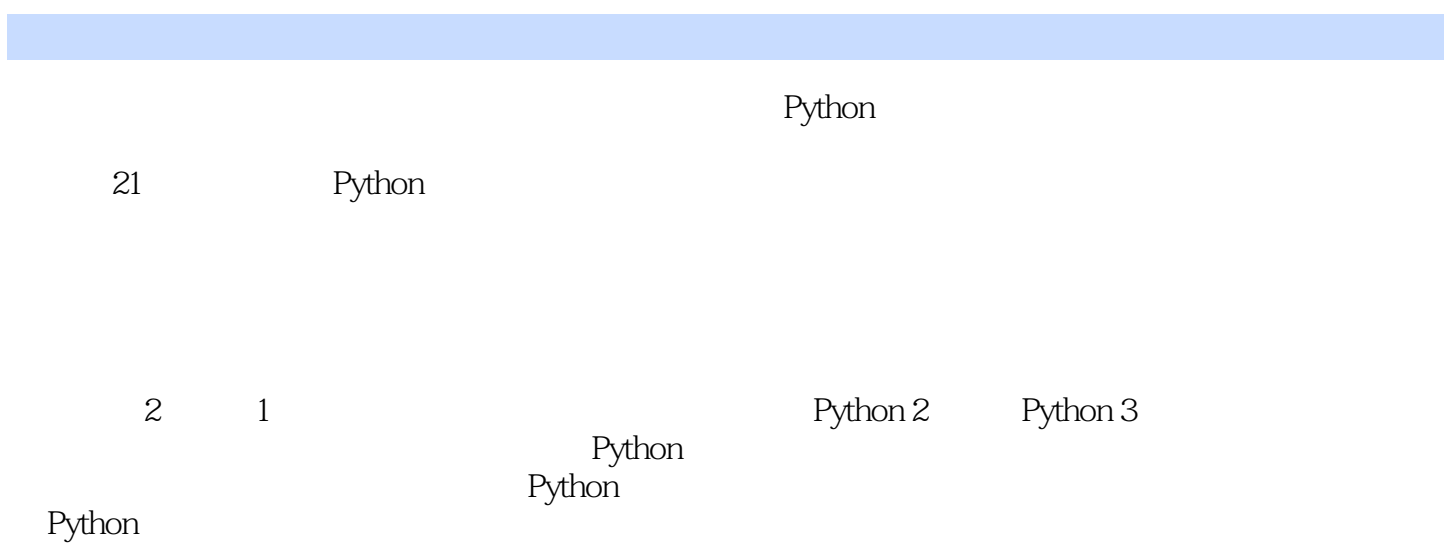

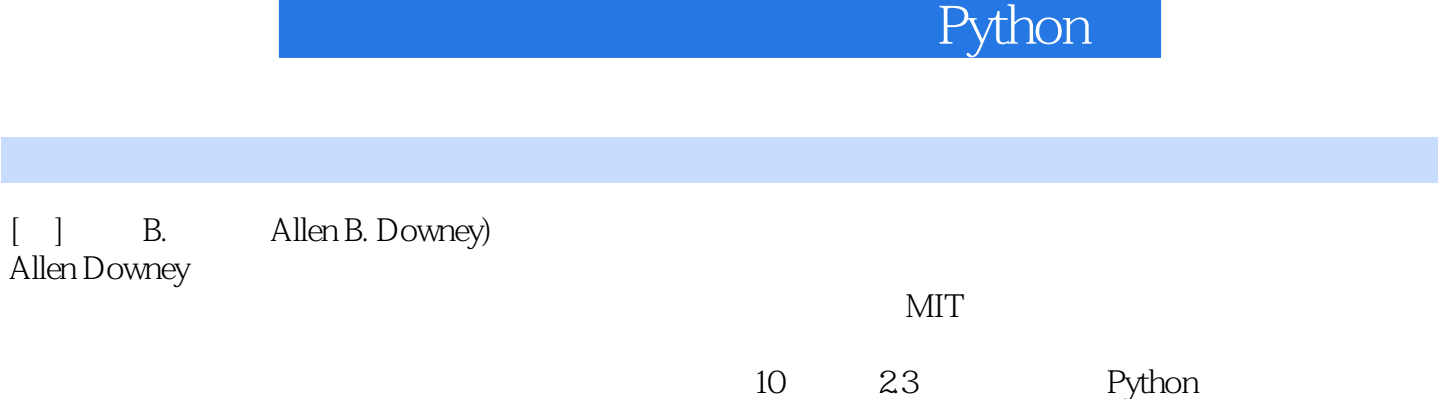

Python D Kotlin Lua Clojure Scala Julia Go $\qquad \qquad \qquad$  Python

作者简介

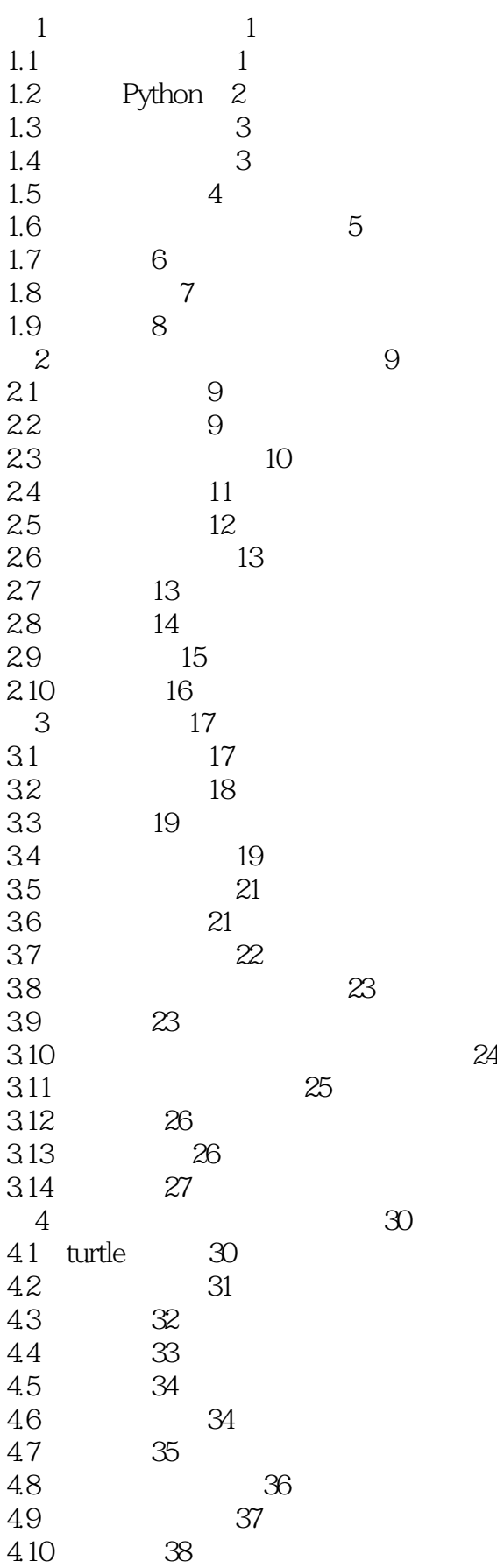

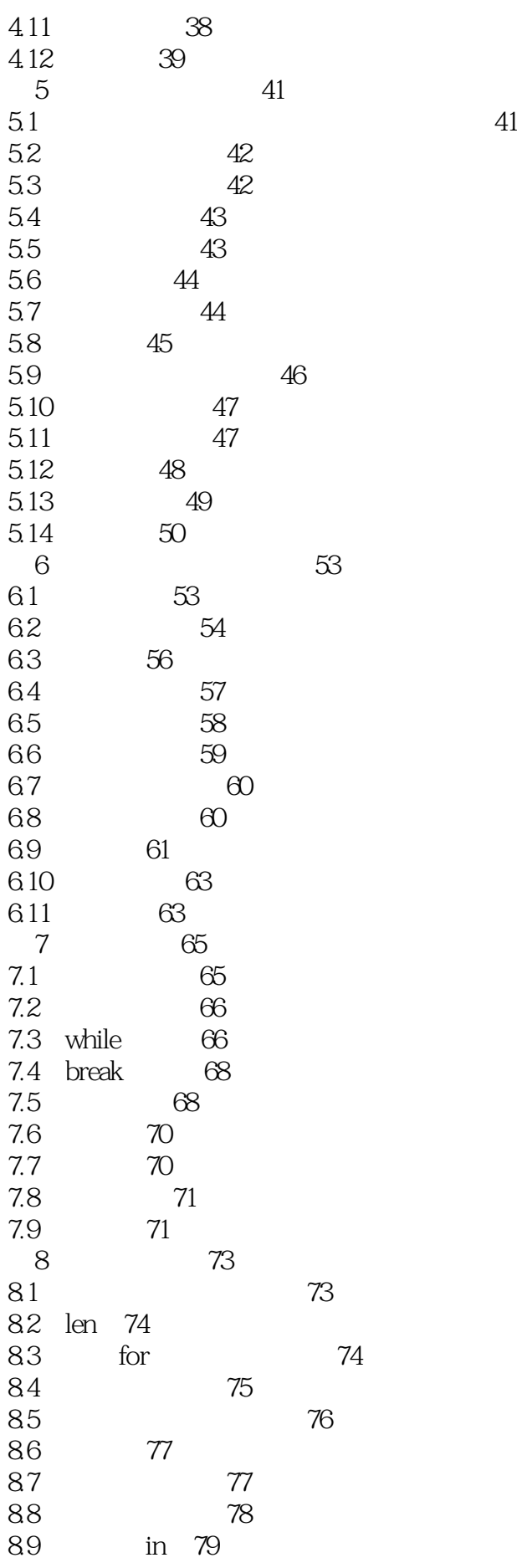

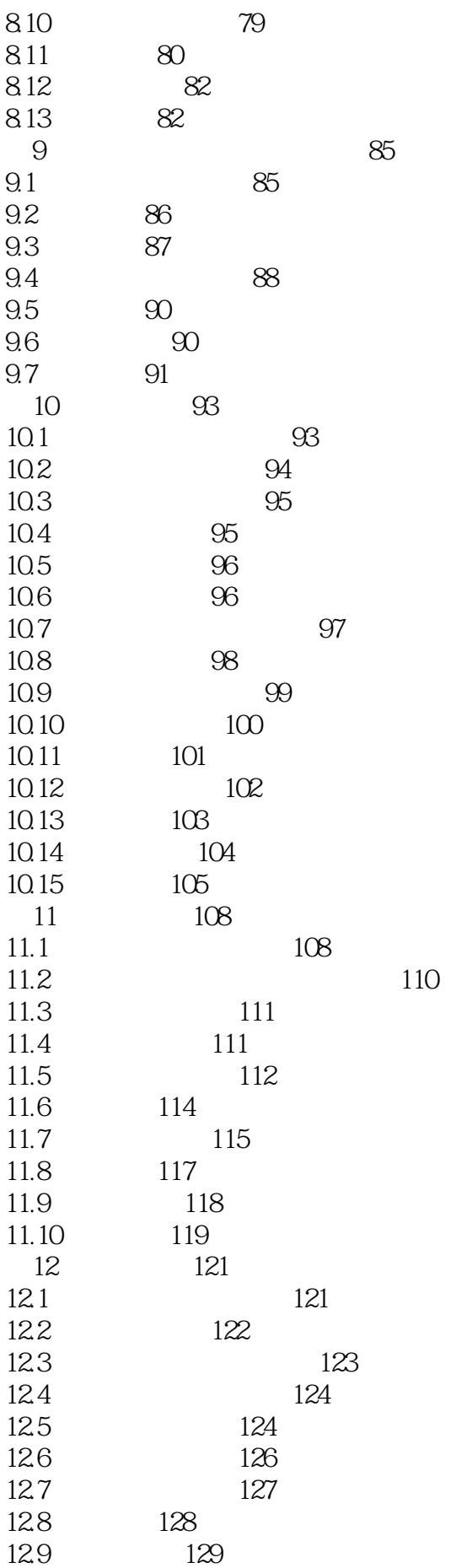

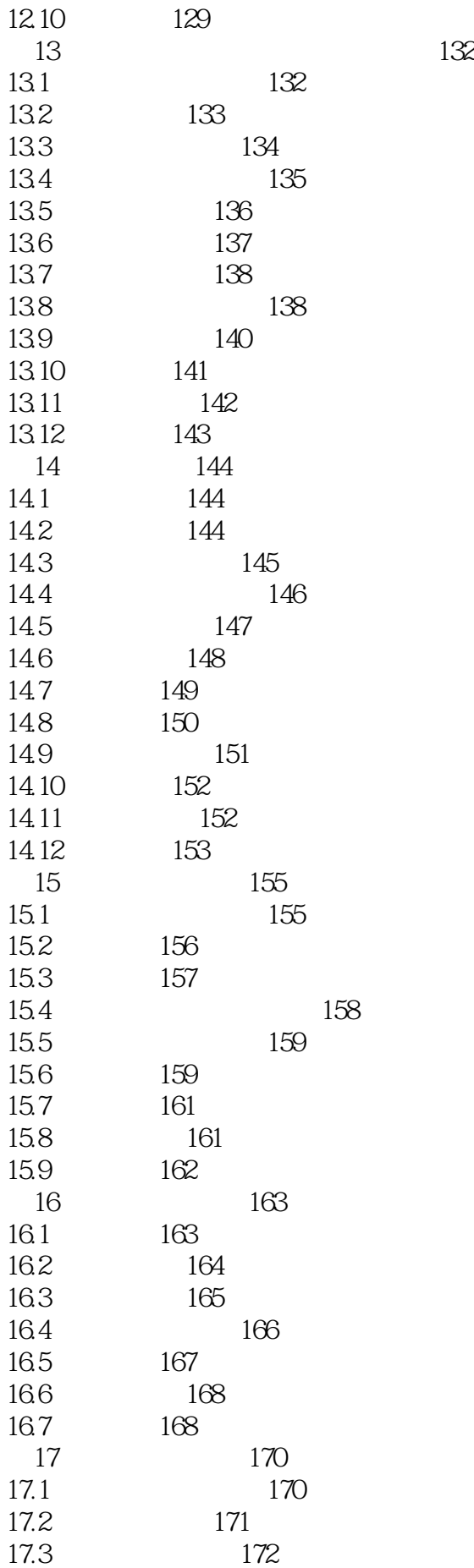

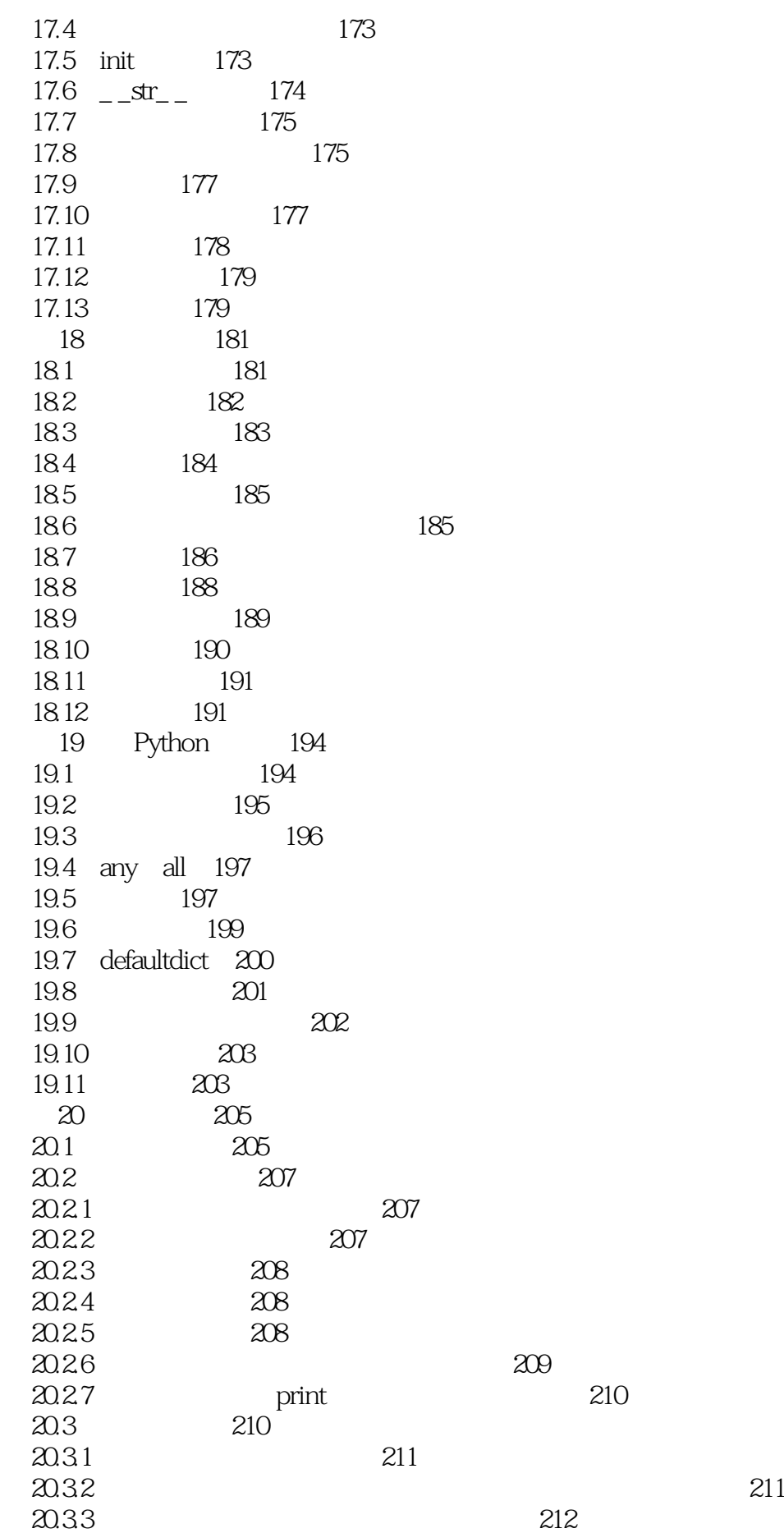

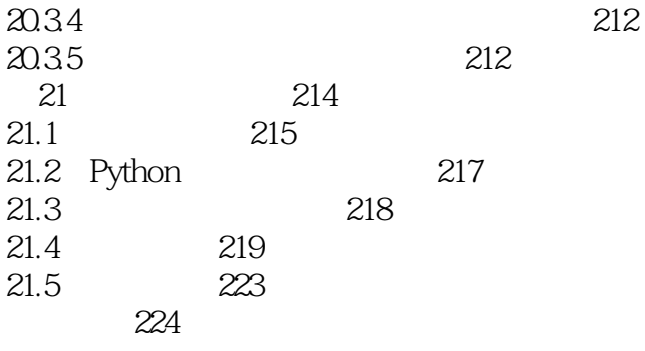

## $1$ , the contract of  $\mathcal{A}$ , and  $\mathcal{A}$  are  $\mathcal{A}$  and  $\mathcal{A}$  are  $\mathcal{A}$ 计算机科学家之外.推荐看电子版.  $2 \qquad , \qquad ;$ 3 a contract contract contract contract  $\sim$  contract  $\sim$  pythona

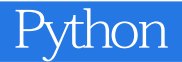

本站所提供下载的PDF图书仅提供预览和简介,请支持正版图书。

:www.tushu000.com